# *SPATIAL AUTOREGRESSIVE MODEL* **DAN MATRIKS PEMBOBOT SPASIAL** *ROOK CONTIGUITY* **UNTUK PEMODELAN GINI RATIO DI INDONESIA TAHUN 2014**

### **Jurnal**

Diajukan kepada Fakultas Matematika dan Ilmu Pengetahuan Alam Universitas Negeri Yogyakarta Untuk Memenuhi Sebagian Persyaratan

Guna Memperoleh Gelar Sarjana Sains

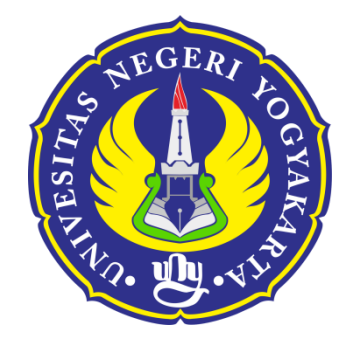

**Oleh**

**Lailatul Syaadah**

**NIM 12305141013**

## **PROGRAM STUDI MATEMATIKA**

## **JURUSAN PENDIDIKAN MATEMATIKA**

## **FAKULTAS MATEMATIKA DAN ILMU PENGETAHUAN ALAM**

## **UNIVERSITAS NEGERI YOGYAKARTA**

**2016**

## **PERSETUJUAN**

*2 Jurnal Pendidikan Matematika dan Sains Edisi ... Tahun ..ke.. 2016*

Jurnal dengan judul

# SPATIAL AUTOREGRESSIVE MODEL DAN MATRIKS PEMBOBOT SPASIAL ROOK CONTIGUITY UNTUK PEMODELAN GINI RATIO DI INDONESIA **TAHUN 2014**

Yang disusun oleh, Nama : Lailatul Syaadah NIM. : 12305141013 Prodi **Matematika** 

Telah disetujui Dosen Pembimbing dan direview oleh Dosen Penguji untuk memenuhi sebagian persyaratan guna memperoleh Gelar Sarjana Sains

**Direview** Dosen Penguji

**Mathilda Susanti, M.Si** NIP. 196403141989012001

Yogyakarta, 17 Juni 2016

Disetujui Dosen Pembimbing

**Endang Listyani, M.S.** NIP. 195911151986012001

# *SPATIAL AUTOREGRESSIVE MODEL* **DAN MATRIKS PEMBOBOT SPASIAL**  *ROOK CONTIGUITY* **UNTUK PEMODELAN GINI RATIO DI INDONESIA TAHUN 2014**

## *SPATIAL AUTOREGRESSIVE MODEL AND SPATIAL WEIGT MATRIX OF ROOK CONTIGUITY TO MODELLING INDONESIA'S RATIO GINI AT 2014*

Oleh: Lailatul Syaadah<sup>1)</sup>, Endang Listyani, M.S.<sup>2)</sup> Program Studi Matematika, Jurusan Pendidikan Matematika FMIPA UNY <u>[elasyaadah@gmail.com](mailto:elasyaadah@gmail.com1)<sup>1)</sup>, [listy\\_matuny@yahoo.co.id](mailto:listy_matuny@yahoo.co.id2)<sup>2)</sup></u>

#### **Abstrak**

Gini Ratio merupakan sebuah ukuran ketidak merataan distribusi pendapatan pada wilayah tertentu. Tujuan penelitian ini adalah untuk mengetahui bagaimana pemodelan Gini Ratio di Indonesia tahun 2014 dengan *Spatial Autoregressive Model* dan matriks pembobot spasial *Rook Contiguity*. Variabel yang digunakan dalam penelitian adalah Gini Ratio (Y), Jumlah Penduduk  $(X_1)$ , Rata-rata pengeluaran per kapita per bulan  $(X_2)$ , Persentase penduduk miskin  $(X_3)$ , Persentase penduduk lansia  $(X_4)$ , Pertumbuhan produksi industri mikro  $(X_5)$  serta Indeks pembangunan manusia (6). Pemodelan Gini Ratio menggunakan *Spatial Autoregressive Model* karena pada uji *Lagrange Multiplier* diketahui bahwa model mengandung efek ketergantungan spasial pada variabel terikatnya. Sedangkan matriks pembobot yang digunakan adalah *Rook Contiguity* karena hampir seluruh wilayah di Indonesia saling bersinggungan sisi. Hasil penelitian yang diperoleh yaitu sebuah persamaan regresi spasial untuk pemodelan Gini Ratio di Indonesia tahun 2014 dengan *Spatial Autoregressive Model* dan matriks pembobot spasial *Rook Contiguity* dan faktor-faktor yang signifikan adalah Rata-rata pengeluaran per kapita per bulan  $(X_2)$ , Persentase penduduk lansia  $(X_4)$  dan Indeka pembangunan manusia  $(X_6)$ .

Kata kunci: *Spatial Autoregressive Model*, Matriks *Rook Contiguity*, Gini Ratio

#### *Abstract*

*Gini Ratio is a measure for mal income distribution population in a certain region. This study purpose to know how to get a model of gini ratio in Indonesia at 2014 with Spatial Autoregressive Model. Variables on this study are gini ratio (Y), a number of population (X<sub>1</sub>), a rate percentage of percapita expenditure a month (X<sub>2</sub>), percentage of pauper* ( $X_3$ )*, percentage of elderly people* ( $X_4$ )*, production development of micro industry* ( $X_5$ ) *and human* development index (X<sub>6</sub>). Model of Gini Ratio using Spatial Autoregressive Model because the model contained *spatial dependence effect of dependent variabel. Conclusion from this study is obtainabled a spatial regression's equation for gini ratio in Indonesia at 2014 with Spatial Autoregressive Model and Spatial Weight Contiguity Matrix of Rook Contiguity and Variables that having an affect on Indonesia's gini ratio at 2014 are a rate percentage of percapita expenditure a month*  $(X_2)$ , percentage of elderly people  $(X_4)$ , and human development index  $(X_6)$ .

*Keyword: Spatial Autoregressive Model, Rook Contiguity Matrix, Ratio Gini.*

## **PENDAHULUAN**

Model Regresi adalah persamaan matematik yang dapat meramalkan nilai-nilai suatu variabel tak bebas dari nilai-nilai variabel bebas (Walpole, 1982: 340). Regresi yang memiliki variabel bebas lebih dari satu dinamakan regresi linear berganda. Sedangkan regresi yang pada model terdapat pengaruh spasial dinamakan regresi spasial. Regresi spasial memiliki dua model utama yaitu Spatial Autoregressive Model dan Spatial Error Model. Spatial Autoregressive Model merupakan model regresi spasial yang terdapat pengaruh spasial pada variabel terikatnya. Kemudian Spatial Error Model merupakan model regresi spasial yang terdapat pengaruh spasial pada error model. Beberapa permasalahan yang mengandung efek spasial yaitu permasalahan tentang penyebaran suatu penyakit, kriminalitas dan juga masalah yang berkaitan dengan aspek ekonomi salah satunya gini ratio.

Gini ratio merupakan sebuah ukuran ketidak merataan atau ketimpangan pendapatan yang angkanya berkisar antara nol hingga sau (Todaro, 2000: 159). Gini ratio menjadi hal yang penting bagi suatu wilayah karena dapat merepresentasikan bagaimana keadaan masyarakat pada wilayah tersebut. Jika gini ratio pada suatu wilayah tinggi, maka menandakan bahwa distribusi pendapatan di wilayah tersebut sangat tidak merata dan jarak antara penduduk kaya dengan penduduk miskin sangat jauh. Badan Pusat Statistik mencatat bahwa pada tahun 2014 Indonesia memiliki gini ratio sebesar 0.41 dan termasuk dalam ketimpangan sedang. Oleh sebab itu perlu dilakukan upaya dalam mengatasi masalah tersebut salah satunya dengan mengidentifikasi fakto-faktor yang berpengaruh terhadap nilai gini ratio.

Penelitian yang telah dilakukan terkait dengan gini ratio maupun regresi spasial metode Spatial Autoregressive Model yaitu penelitian tentang model Spatial Autoregressive untuk pemodelan angka partisipasi murni jenjan SMA sederajat di Jawa Tengah oleh Restu Dewi, Hasbi dan Sugianto (2011). Selanjutnya, penelitian yang dilakukan oleh Sahar Mildino (2011) tentang studi kasus pemodelan indeks rasio gini provinsi di Pulau Jawa. Kemudian, penelitian Ani Nurlaili (2016) tentang analisis faktor-faktor yang mempengaruhi ketimpangan distribusi pendapatan di Pulau Jawa tahun 2007-2013. Penelitian tersebut menggunakan analisis regresi data panel dengan fixed effect model. Berdasarkan latar belakang tersebut, maka topik penelitian yang diangkat oleh penulis adalah *spatial autoregressive model* untuk pemodelan gini ratio di Indonesia tahun 2014.

Tujuan penelitian ini adalah untuk mengetahui bagaimana pemodelan gini ratio di Indonesia tahun 2014 dengan spatial autoregressive model dan matriks pembobot spasial rook contiguity.

## **METODE PENELITIAN Sumber Data**

Data yang dianalisis merupakan data sekunder yaitu data yang bukan diusahakan sendiri pengumpulannya oleh peneliti. Adapun data yang diperoleh peneliti berasal dari publikasi Badan Pusat Statistik Indonesia berupa data sosial maupun data ekonomi untuk tiap provinsi di Indonesia tahun 2014 yang terdiri dari 33 provinsi. Data publikasi Badan Pusat Statistik dapat diambil pada website resmi milik Badan Pusat Statistik yaitu [www.bps.go.id](http://www.bps.go.id/) maupun dari booklet dengan judul Perkembangan Beberapa Indikator Utama Sosial Ekonomi Indonesia November 2014 serta booklet Pengeluaran untuk Konsumsi Penduduk Indonesia per Provinsi September 2014.

#### **Identifikasi Variabel**

Variabel yang digunakan dalam penelitian ini adalah:

1. Variabel Terikat

 Variabel terikat yang digunakan adalah Gini Ratio untuk tiap provinsi di Indonesia pada tahun 2014.

2. Variabel Bebas

Variabel bebas yang digunakan pada penelitian adalah:

- a. Jumlah penduduk pada tiap provinsi di Indonesia tahun 2014  $(X_1)$ .
- b. Rata-rata pengeluaran per kapita per bulan untuk tiap provinsi di Indonesia tahun 2014  $(X_2)$ .
- c. Persentase penduduk miskin tiap provinsi di Indonesia tahun 2014  $(X_3)$ .
- d. Persentase penduduk lansia tiap provinsi di Indonesia tahun 2014  $(X_4)$ .
- e. Pertumbuhan produksi industri mikro tiap provinsi di Indonesia tahun 2014  $(X_{5})$ .
- f. Indeks pembangunan manusia untuk tiap provinsi di Indonesia tahun 2014  $(X_6)$ .

#### **Metode Analisis Data**

Data yang dianalisis dengan *Spatial Autoregressive Model* dan matriks pembobot spasial *Rook Contiguity* perlu. Adapun langkahlangkah yang dilakukan untuk melakukan pemodelan Gini Ratio tersebut adalah:

- 1. Melakukan pemodelan dengan regresi linear berganda.
- 2. Melakukan analisis regresi linear berganda dan uji asumsi pada model. Uji asumsi yang dilakukan yaitu uji normalitas, uji multikolinearitas, uji heterokedastisitas, dan uji autokorelasi.
- 3. Melakukan uji lanjut untuk mengetahui efek ketergantungan spasial yang terjadi dengan uji *Lagrange Multiplier* agar dapat diketahui model regresi spasial yang akan digunakan.
- 4. Membentuk matriks pembobot spasial *Rook Contiguity* untuk mengetahui hubungan antar wilayah amatan dilihat dari persinggungan sisi.
- 5. Melakukan pemodelan dengan *Spatial Autoregressive Model*.
- 6. Melakukan uji asumsi pada *Spatial Autoregressive Model*, yaitu uji normalitas dan uji heterokedastisitas.
- 7. Melakukan interpretasi pada model regresi *Spatial Autoregressive Model*.

### *Spatial Autoregressive Model*

*Spatial Autoregressive Model* (SAR) adalah model regresi spasial yang terdapat pengaruh spasial pada variabel terikat (Anselin, 1999).

Bentuk persamaan umum pada *Spatial Autoregressive Model* tersebut menjadi (Lesage, 1999: 63):

 $y = \rho W y + X \beta + \varepsilon$ .

Dimana:

- $\mathbf{v}$  : vektor variabel terikat berukuran  $n \times 1$ .
- $\rho$ : koefisien autokorelasi spasial pada variabel terikat.
- $W$ : matriks pembobot spasial berukuran  $n \times n$ .
- $X$ : matriks variabel bebas berukuran  $n \times (k + 1)$ .
- **B** : vektor koefisien parameter regresi berukuran  $k \times 1$ .
- : vektor *error* yang bebas autokorelasi berukuran  $n \times 1$ .

Sedangkan estimasi dari parameter  $\beta$  pada *Spatial Autoregressive Model* yang diperoleh dengan menggunakan metode maksimum likelihood adalah sebagai berikut:

$$
\widehat{\beta} = (X'X)^{-1}X'(y - \rho Wy).
$$

#### **Matriks Pembobot Spasial**

Matriks pembobot spasial merupakan matriks yang menyatakan hubungan dari wilayah pengamatan yang berukuran  $n \times n$  dan disimbolkan dengan  $W$ . Adapun bentuk umum dari matriks pembobot spasial  $(W)$  adalah:

$$
W = \begin{bmatrix} w_{11} & w_{12} & \dots & w_{1n} \\ w_{21} & w_{22} & \dots & w_{2n} \\ \vdots & \vdots & \ddots & \vdots \\ w_{n1} & w_{n2} & \dots & w_{nn} \end{bmatrix}.
$$

Elemen-elemen dari **W** diatas adalah  $w_{ij}$  dengan  $i$  adalah baris pada elemen  $W$  dan  $j$  adalah kolom pada elemen  $W$  dan merupakan wilayah di sekitar lokasi pengamatan i. elemen  $W$  diatas dapat memiliki dua nilai yaitu nol dan satu. Dimana nilai  $w_{ij} = 1$  untuk wilayah yang berdekatan dengan lokasi pengamatan, sedangkan nilai  $w_{ij} =$ 

0 untuk wilayah yang tidak berdekatan dengan lokasi pengamatan.

Secara umum terdapat tiga tipe interaksi atau persinggungan batas wilayah (Lesage, 1999: 11), yaitu:

1. *Rook Contiguity*

*Rook contiguity* ialah persentuhan sisi wilayah satu dengan sisi wilayah yang lain yang bertetangga. Adapun nilai dari tiap elemennya yaitu jika lokasi *i* dan *j* bersentuhan sisi maka  $w_{ij} = 1$ . Namun, jika lokasi *i* dan *j* tidak bersentuhan sisi maka  $w_{ij} = 0$ .

2. *Bishop Contiguity*

*Bishop contiguity* ialah persentuhan titik sudut wilayah satu dengan wilayah lain yang bertetangga. Adapun nilai dari tiap elemennya yaitu jika lokasi  $i$  dan  $j$  bersentuhan titik sudut maka  $w_{ij} = 1$ . Namun, jika lokasi *i* dan *j* tidak bersentuhan titik sudut maka  $w_{ij} = 0$ .

3. *Queen Contiguity*

*Queen contiguity* ialah persentuhan sisi maupun titik sudut wilayah satu dengan wilayah yang lain yaitu gabungan *rook contiguity* dan *bishop contiguity*. Adapun nilai dari tiap elemennya yaitu jika lokasi  $i$  dan  $j$  bersentuhan sisi atau titik sudut maka  $w_{ij} = 1$ . Namun, jika lokasi  $i$  dan  $j$  tidak bersentuhan sisi ataupun titik sudut maka  $w_{ij} = 0$ .

# **HASIL PENELITIAN DAN PEMBAHASAN Model Regresi Linear Berganda**

Data yang telah diperoleh dari Badan Pusat Statistik Indonesia dianalisis terlebih dahulu menggunakan regresi linear berganda.

Hasil estimasi serta pengujian pada parameter ditunjukkan pada tabel di bawah.

| Regresi Berganda |              |           |  |  |
|------------------|--------------|-----------|--|--|
| Variabel         | Koefisien    | $p-value$ |  |  |
| Konstanta        | 0,483        | 0,018     |  |  |
| $X_1$            | 0,0000002605 | 0,704     |  |  |
| $X_2$            | 0,0000000958 | $0,037*$  |  |  |
| $X_3$            | 0,001        | 0,375     |  |  |
| $X_4$            | 0,008        | 0,074     |  |  |
| $X_5$            | 0,0003       | 0,758     |  |  |
| $X_6$            | $-0,004$     | 0,258     |  |  |

Tabel 1. Estimasi dan Pengujian Parameter

Dari Tabel 1 di atas, diperoleh persamaan regresi linear berganda adalah sebagai berikut:

 $\hat{y} = 0.483 + 0.0000002605X_1 +$ 

 $0,0000000958X_2 + 0,001X_3 + 0,008X_4 +$  $0,0003X_5 - 0,004X_6$ .

Selanjutnya, pada uji parameter parsial (uji t) diperoleh bahwa variabel persentase rata-rata pengeluaran per kapita per bulan  $(X_2)$  memiliki  $p-value = 0.037 < \alpha(0.05)$  maka  $H_0$  ditolak untuk variabel tersebut dan berarti bahwa persentase rata-rata pengeluaran per kapita per bulan berpengaruh secara signifikan terhadap gini ratio di Indonesia pada tahun 2014.

Setelah diperoleh model regresi linear berganda pada data Gini Ratio di Indonesia, selanjutnya dilakukan uji asumsi pada model regresi tersebut.

#### **Uji Asumsi Regresi Linear Berganda**

Ada empat asumsi yang harus dipenuhi yaitu *error* berdistribusi normal, tidak terdapat multikolinearitas antar variabel bebas, kehomogenan ragam pada *error*, serta kebebasan pada *error*.

1. Uji Kenormalan.

Uji kenormalan pada *error* dapat diperiksa menggunakan uji *Kolmogorv-Smirnov*. Model regresi dikatakan baik apabila *error* pada model tersebut berdistribusi normal. Adapun Hipotesis pada uji *Kolmogorov-Smirnov* adalah: 0: *error* berdistribusi normal.

1: *error* tidak berdistribusi normal.

Kriteria keputusannya yaitu  $H_0$  ditolak apabila  $p-value < \alpha(0.05)$ .

Pada uji *Kolmogorov-Smirnov* diperoleh p − value = 0,843 >  $\alpha$ (0,05), maka  $H_0$  diterima dan berarti bahwa *error* berdistribusi normal.

2. Uji Multikolinearitas.

Uji multikolinearitas dilakukan untuk mengetahui apakah terjadi korelasi antar variabel bebas atau tidak. Uji ini dapat dilakukan dengan melihat nilai dari  $VIF$  pada masing-masing variabel bebas. Berdasarkan pada pengujian, diperoleh jika semua variabel bebas memiliki nilai kurang dari 10 sehingga dapat disimpulkan jika model terbebas dari kasus multikolinearitas atau tidak terjadi korelasi antar variabel bebas.

3. Uji Heterokedastisitas.

Uji heterokedastisitas digunakan untuk menguji kehomogenan ragam pada *error* dan uji yang dapat dilakukan adalah dengan uji *Breusch-Pagan*. Model regresi yang baik adalah model yang terbebas dari heterokedastisitas atau ragam pada *error* tersebut homogen. Adapun Hipotesis dari uji tersebut yaitu:

0: ragam *error* pada model homogen.

1: ragam *error* pada model tidak homogen.

Kriteria keputusannya yaitu  $H_0$  ditolak apabila  $p-value < \alpha(0.05)$ .

Berdasarkan perhitungan pada Geoda diperoleh jika nilai  $p-value = 0.926 > \alpha(0.05)$  maka <sup>0</sup> diterima dan berarti bahwa ragam *error* pada model homogen.

4. Uji Autokorelasi.

Uji autokorelasi yang digunakan yaitu uji *Moran's I* untuk mengetahui ada atau tidaknya pengaruh spasial atau lokasi terhadap model. Hipotesis pada uji *Moran's I* adalah:

 $H_0$ : tidak terdapat autokorelasi spasial pada model.

 $H_1$ : terdapat autokorelasi spasial pada model.

Kriteria keputusannya yaitu  $H_0$  ditolak apabila  $p-value < \alpha(0.05)$ .

Berdasarkan perhitungan dengan Geoda, diperoleh jika nilai  $I = 2,6781$  maka data membentuk pola *cluster* atau berkelompok. Serta pada uji *Moran's I* diperoleh nilai dari  $p$  $value = 0.0074 < \alpha(0.05)$ , sehingga  $H_0$  ditolak dan disimpulkan bahwa terdapat autokorelasi spasial atau ada keterkaitan antar lokasi. Oleh sebab itu, pemodelan harus dilanjutkan dengan analisis regresi spasial karena asumsi kebebasan *error* tidak dipenuhi.

### **Uji** *Lagrange Multiplier*

Sebelum melakukan analisis regresi spasial, dilakukan uji *Lagrange Multiplier* terlebih dahulu untuk menguji efek ketergantungan spasial. Hasil yang diperoleh

kemudian akan dijadikan dasar untuk melakukan pembentukan model regresi spasial.

Hipotesis yang digunakan pada uji *Lagrange Muliplier* untuk *Spatial Autoregressive Model* adalah:

 $H_0: \rho = 0$  (tidak terdapat autokorelasi spasial lag pada variabel terikat).

 $H_1: \rho \neq 0$  (terdapat autokorelasi spasial lag pada variabel terikat).

Sedangkan hipotesis yang digunakan pada uji *Lagrange Muliplier* untuk *Spatial Error Model* adalah:

 $H_0$ :  $\lambda = 0$  (tidak terdapat autokorelasi spasial pada *error*).

 $H_1: \lambda \neq 0$  (terdapat autokorelasi spasial pada *error*).

Kriteria keputusannya yaitu  $H_0$  ditolak apabila  $p-value < \alpha(0.05)$ .

Adapun hasil dari uji *Lagrange Multiplier* dengan Geoda adalah sebagai berikut.

Tabel 2. Hasil Uji *Lagrange Multiplier*

| Uji                 | Nilai  | $p-value$ |
|---------------------|--------|-----------|
| Lagrange Multiplier | 9,8999 | 0,00165   |
| (Lag)               |        |           |
| Lagrange Multiplier | 3,3726 | 0,06629   |
| (error)             |        |           |

Pada tabel di atas, menunjukkan bahwa pada uji LM untuk *Spatial Autoregressive Model*  diperoleh  $p - value = 0.00165$  dan karena  $p$  $value < \alpha(0.05)$  maka  $H_0$  ditolak dan berarti bahwa terdapat ketergantungan spasial pada variabel terikat, sehingga pemodelan harus dilanjutkan dengan pembentukan model dengan *Spatial Autoregressive Model*. Sedangkan pada

uji LM untuk *Spatial Error Model* diperoleh *p* −  $value = 0.06629$ . Karena  $p - value > \alpha(0.05)$ maka  $H_0$  diterima dan berati tidak terdapat ketergantungan spasial *error*, sehingga pemodelan tidak perlu dilanjutkan dengan pembentukan model dengan *Spatial Error Model*.

#### **Matriks Pembobot Spasial** *Rook Contiguity*

Pada tahap ini, akan dibentuk matriks berukuran 33 × 33 yang menggunakan matriks pembobot spasial *Rook Contiguity*. Alasan dipilih matriks pembobot *Rook Contiguity* adalah karena provinsi-provinsi di Indonesia saling bersinggungan sisi dan tak ada yang bersinggungan titik sudut. Sehingga matriks pembobot *Rook Contiguity* dinilai cocok dengan keadaan tersebut. Adapun matriks pembobot spasial *Rook Contiguity* yang terbentuk adalah:

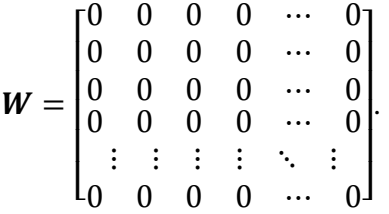

#### *Spatial Autoregressive Model*

Pada langkah sebelumnya telah diketahui bahwa pemodelan yang akan digunakan dalam memodelkan Gin Ratio di Indonesia tahun 2014 adalah dengan menggunakan *Spatial Autoregressive Model*. Sehingga hal pertama yang dilakukan yaitu melakukan estimasi dan pengujian pada parameter untuk mengetahui parameter yang signifikan. Hasil estimasi dan pengujian pada parameter untuk model *Spatial*  *Autoregressive Model* disajikan dalam tabel berikut.

Tabel 3. Hasil Estimasi dan Pengujian Parameter model *Spatial Autoregressive Model*

| Variabel  | Koefisien       | $p-value$  |
|-----------|-----------------|------------|
| Konstanta | 0,5500657       | 0,00015    |
| ρ         | 0,124941        | 0,00044    |
| $X_1$     | $-0,0000001624$ | 0,75641    |
| $X_2$     | 0,0000001358    | $0,00012*$ |
| $X_3$     | 0,001467354     | 0,15345    |
| $X_4$     | 0,01157505      | 0,00099*   |
| $X_{5}$   | 0,001529897     | 0,10159    |
| $X_6$     | $-0,006356685$  | $0,01692*$ |

Berdasarkan tabel di atas, diketahui bahwa variabel-variabel yang berpengarh signifikan terhadap gini ratio pada  $\alpha = 0.05$  adalah variabel bebas yang memiliki p – value >  $\alpha(0.05)$  yaitu rata-rata pengeluaran per kapita per bulan  $(X_2)$ , persentase penduduk lansia  $(X_4)$ , serta indeks pembangunan manusia  $(X_6)$ . Langkah selanjutnya yaitu meregresikan kembali variabelvariabel bebas yang berpengaruh signifikan terhadap gini ratio di Indonesia pada tahun 2014.

Adapun hasil estimasi parameter untuk model *Spatial Autoregressive Model* dengan menggunakan variabel bebas yang berpengaruh signifikan adalah sebagai berikut.

Tabel 4. Hasil estimasi parameter model *Spatial Autoregressive Model* dengan variabel bebas yang signifikan

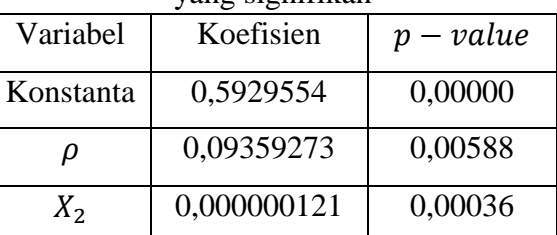

*8 Jurnal Pendidikan Matematika dan Sains Edisi ... Tahun ..ke.. 2016*

| $X_4$ | 0,01029551   | 0,00260 |
|-------|--------------|---------|
| Λ6    | $-0,0062061$ | 0,00758 |

Persamaan *Spatial Autoregressive Model* yang terbentuk adalah:

 $\hat{y}_i = 0.593 + 0.0936 Wy + 0.000000121X_2 +$  $0,0103X_4 - 0,0062X_6$ .

Setelah terbentuk model di atas, langkah selanjutnya yaitu melakukan uji asumsi pada *Spatial Autoregressive Model*.

### 1. Uji Normalitas

 Uji normalitas dilakukan menggunakan uji *Kolmogorov-Smirnov*. Pengujian ini sama seperti pengujian normalitas pada regresi linear berganda. Uji normalitas pada *Spatial Autoregressive Model* menghasilkan output bahwa  $p - value = 0.751$ . Sehingga  $H_0$ diterima karena  $p - value > \alpha(0.05)$  dan berarti bahwa *error* berdistribusi normal.

2. Uji Heterokedastisitas

 Uji kehomogenan ragam *error* diuji dengan menggunakan uji *Breusch-Pagan*. Langkahlangkah pengujian ini juga sama dengan uji *Breusch-Pagan* pada regresi linear berganda. Hasil uji *Breusch-Pagan* pada model *Spatial Autoregressive Model* yaitu  $p - value = 0.912$ sehingga keputusannya  $H_0$  diterima karena  $p$  $value > \alpha(0.05)$  dan berarti bahwa ragam sisaan homogen.

# **Interpretasi Model Regresi** *Spatial Autoregressive Model*

Pada langkah sebelumnya telah diperoleh model *Spatial Autoregressive Model* sebagai berikut.

 $\hat{y}_i = 0.593 + 0.0936 Wy + 0.000000121X_2 +$ 

 $0.0103X_4 - 0.0062X_6$ .

dari persamaan model di atas dapat diketahui bahwa persentase rata-rata pengeluaran per kapita per bulan  $(X_2)$  memiliki hubungan positif terhadap gini ratio di Indonesia pada tahun 2014. Hal ini memberi makna jika rata-rata pengeluaran per kapita per bulan naik sebesar 1 rupiah, maka akan mengakibatkan nilai gini ratio akan naik sebesar 0,000000121 satuan. Selanjutnya, persentase penduduk lansia  $(X_4)$  juga memberi pengaruh positif terhadap nilai gini ratio di Indonesia pada tahun 2014. Hal ini berarti bahwa apabila persentase penduduk lansia naik sebesar 1 persen, maka gini ratio akan naik sebesar 0,0103 satuan. Sementara itu, indeks pembangunan manusia memberikan pengaruh negatif terhadap gini ratio di Indonesia pada tahun 2014. Sehingga jika nilai indeks pembangunan manusia naik sebesar 1 persen, maka akan mengakibatkan gini ratio turun sebesar 0,0062 satuan.

# **SIMPULAN DAN SARAN Simpulan**

Langkah-langkah dalam melakukan pemodelan gini ratio dengan *Spatial Autoregressive Model* dan matriks pembobot spasial *Rook Contiguity* yaitu: Melakukan analisis regresi berganda terlebih dahulu. Kemudian apabila terdapat autokorelasi spasial maka model dilanjutkan dengan melakukan analisis regresi spasial dengan menyusun matriks pembobot spasial *Rook Contiguity* pada langkah awal. Alasan pemilihan matriks *Rook Contiguity* yaitu karena hampir seluruh provinsi di Indonesia saling berbatasan sisi dan tidak ada yang berbatasan titik sudut. Sehingga matriks *Rook* 

*Contiguity* dirasa cocok dengan keadaan wilayah indonesia tersebut. Pemodelan yang dilakukan adalah *Spatial Autoregressive Model* karena pada uji *Lagrange Multiplier* model tersebut signifikan. Sehingga mengandung makna bahwa pada pemodelan gini ratio di Indonesia tahun 2014 terdapat pengaruh spasial pada variabel terikat.

Persamaan *Spatial Autoregressive Model* yang diperoleh pada pemodelan gini ratio di Indonesia tahun 2014 dengan matriks pembobot spasial *Rook Contiguity* adalah:

 $\hat{y}_i = 0.593 + 0.0936 Wy + 0.000000121X_2 +$  $0,0103X_4 - 0,0062X_6$ .

Faktor yang signifikan mempengaruhi gini ratio yaitu rata-rata pengeluaran per kapita per bulan  $(X_2)$ , persentase penduduk lansia  $(X_4)$  serta indeks pembangunan manusia  $(X_6)$ . Sehingga model dari persamaan regresi yang telah diperoleh dapat diinterpretasikan sebagai berikut: apabila faktor lain dianggap konstan, jika rata-rata pengeluaran per kapita per bulan pada suatu provinsi naik sebesar 1 rupiah maka gini ratio di provinsi tersebut akan naik sebesar 0,000000121 satuan. Kemudian apabila faktor lain dianggap konstan, jika persentase penduduk lansia di suatu provinsi naik sebesar 1 persen, maka gini ratio di provinsi amatan akan naik sebesar 0,0103 satuan. Selanjutnya, apabila faktor lain dianggap konstan, jika indeks pembangunan manusia di provinsi amatan naik sebesar 1 satuan maka akan mengkibatkan gini ratio di provinsi tersebut turun sebesar 0,0062 persen.

#### **Saran**

Pemerintah dapat mengatasi faktorfaktor yang berpengaruh signifikan terhadap Gini Ratio di Indonesia, yaitu rata-rata pengeluaran per kapita per bulan, persentase penduduk lansia serta indeks pembangunan manusia. sehingga diharapkan nilai Gini Ratio mengalami penurunan dan distribusi pendapatan tiap daerah bisa lebih merata dari sebelumnya.

### **DAFTAR PUSTAKA**

- Anselin, Luc. (1988). *Spatial Econometrics: Methods and Models*. Netherlands: Kluwer Academic Publisher.
- Anselin, Luc. (2005). *Exploring Spatial Data with Geoda: A workbook*. Urbana: University of Illinois
- Badan Pusat Stastistik. (2015). *Pengeluaran untuk Konsumsi penduduk Indonesia per Provinsi*. Jakarta: Badan Pusat Statistik.
- Badan Pusat Statistik. (2014). *Perkembangan Beberapa Indikator Utama Sosial Ekonomi Indonesia*. Jakarta: Badan Pusat Statistik.
- Draper, N & Smith, H. (1992). *Analisis Regresi Terapan Edisi Kedua*. Penerjemah: Bambang Sumantri. Jakarta: Gramedia Pustaka Utama.
- Lesage, James P. (1999). *The Theory and Practice of Spatial Econometric*. United States: University of Toledo.
- Sunyoto, Danang. (2010). *Uji Khi Kuadrat & Regresi untuk Penelitian*. Yogyakarta: Graha Ilmu.
- Todaro, Michael P. (2000). *Pembangunan Ekonomi Edisi Kelima.* Penerjemah: Haris Munandar. Jakarta: Bumi Aksara.
- Walpole, Ronald E. (1988). *Pengantar Statistika Edisi ke-3*. (Alih bahasa: Ir. Bambang Sumantri). Jakarta: Gramedia Pustaka Utama.